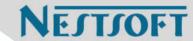

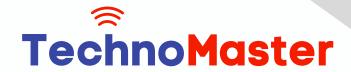

**Course: Adobe Illustrator** 

Duration: 15 Hrs (Changeable) | Fees: Individual / Batch

Since 2007, Nestsoft TechnoMaster has been providing training, internships, and services in IT technologies, both online and offline, with the expertise of over 250 industry experts. We have delivered internships, training, and seminars to more than 50,000 students, resulting in numerous success stories. We offer 100% placement support through JobsNEAR.in

### **Our Courses/Internship**

- Python/Django Fullstack
- Artificial Intelligence
- Machine Learning
- Data Science
- Software Testing (All)
- Wordpress, Woocommerce
- Digital Marketing, SEO
- Php/MySQL, Laravel
- Flutter, Android, IOS
- Asp.net MVC
- Web Design, Javascript
- Angular JS, React JS
- CCNA, MCSA, CCNP
- AWS, GCP, Azure
- Odoo, SalesForce, Sap
- Microsoft Excel
- Ethical Hacking

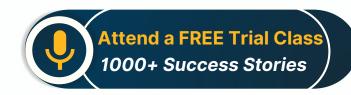

Syllabus on the Next Page ..

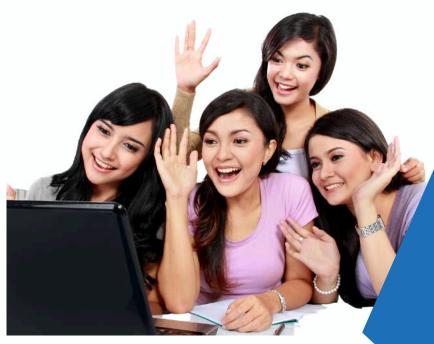

Our Head Office: Nestsoft TechnoMaster, Infopark, Cochin - 42, Kerala, India

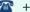

**\*\*** +91 9895490866

**\*\*** +91 8301010866

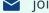

ioin@nestsoft.com

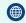

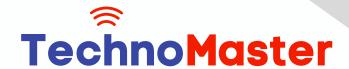

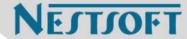

### **Module 1: Introduction to Illustrator (1.5 hrs)**

- \* Overview of Vector Graphics vs. Raster Graphics
- \* Illustrator Interface and Navigation
- \* Artboards and Workspaces
- \* Tools Panel and Properties Panel
- Creating and Saving Documents
- \* Understanding File Formats (AI, EPS, SVG, PDF)

### Module 2: Basic Drawing Tools (2 hrs)

- \* Shapes and Paths
- \* Rectangle, Ellipse, Polygon, Line tools
- \* Working with Fill and Stroke
- Pen Tool Basics
- Drawing and Editing Paths
- \* Anchor Points and Handles
- \* Using the Pencil and Brush Tools

## Module 3: Colors and Gradients (1.5 hrs)

- \* Understanding the Color Panel
- \* RGB vs. CMYK Modes
- Swatches and Global Colors
- Gradients and Gradient Mesh
- \* Applying Transparency and Blending Modes

#### Module 4: Working with Text (1.5 hrs)

\* Creating and Formatting Text

Our Head Office: Nestsoft TechnoMaster, Infopark, Cochin - 42, Kerala, India

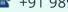

**\*\*** +91 9895490866

**\*\*** +91 8301010866

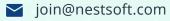

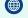

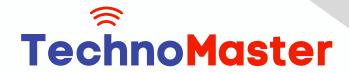

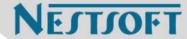

- \* Character and Paragraph Panels
- \* Converting Text to Outlines
- \* Text on a Path and Text Wrap

### **Module 5: Layers and Organizing Artwork (1.5 hrs)**

- \* Layers Panel Overview
- \* Grouping and Ungrouping Objects
- Locking, Hiding, and Rearranging Layers
- Clipping Masks
- \* Using Guides, Grids, and Smart Guides

#### Module 6: Advanced Tools and Effects (2 hrs)

- \* Pathfinder and Shape Builder Tools
- \* Using the Appearance Panel
- \* Applying Effects (Drop Shadow, Outer Glow, etc.)
- \* Working with Symbols
- \* Creating Patterns

## Module 7: Image Tracing and Masking (1.5 hrs)

- \* Image Trace Tool
- \* Creating and Using Clipping Masks
- \* Opacity Masks for Advanced Effects

Module 8: Exporting and Finalizing Projects (1.5 hrs)

- \* Preparing Artwork for Print vs. Digital
- \* Exporting File Formats (PNG, SVG, PDF, etc.)

Our Head Office: Nestsoft TechnoMaster, Infopark, Cochin - 42, Kerala, India

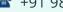

**\*\*** +91 9895490866

**\*\*** +91 8301010866

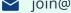

join@nestsoft.com

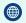

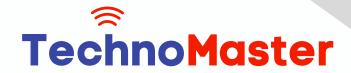

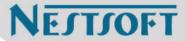

\* Packaging Files for Clients or Printers

Module 9: Hands-on Project (2 hrs)

- \* Creating a Simple Logo Design
- \* Designing a Business Card or Poster
- \* Applying Learned Skills to a Practical Task

(Click on Course for more details)

**Course: Adobe Illustrator** 

Duration: 15 Hrs (Changeable) | Fees: Individual / Batch

## - Thank You -

N.B:This syllabus is not final and can be customized as per requirements / updates.

Our Head Office: Nestsoft TechnoMaster, Infopark, Cochin - 42, Kerala, India

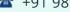

**\*\*** +91 9895490866

**\*\*** +91 8301010866

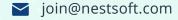

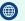